# *OASIS TC Requirements for ODF Accessibility*

Rich Schwerdtfeger IBM Distinguished Engineer, SWG Accessibility Strategy and Architecture

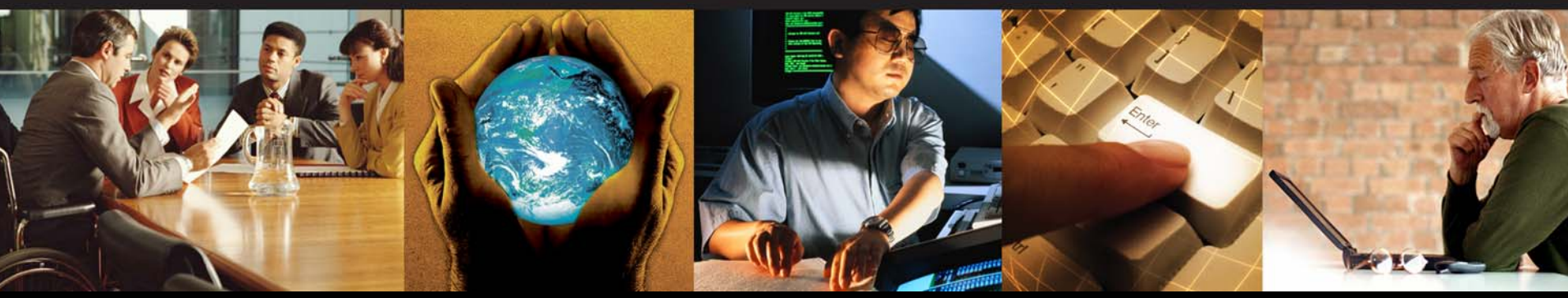

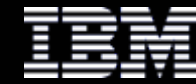

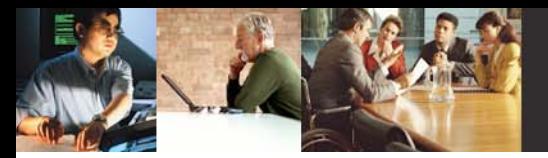

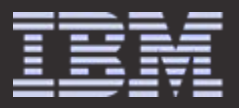

## *Form Accessibility Analysis Sub-team - ODF*

- ¾ Goal: Produce Accessibility Assessment/Recommendations 3-6 months
	- •Start in January
	- •Involve industry support
	- •Involve advocacy groups and accessibility influencers
	- •Make ODF more accessible than proprietary document formats
- $\blacktriangleright$ Provide editor from Oasis
- $\triangleright$ Select a chair
- ¾ Industry technical
	- •IBM (will involve accessibility experts from Emerging Technologies, Research, and Accessibility Center)
	- $\bullet$ Sun (Star Office, Accessibility)
	- $\bullet$ Adobe (Accessibility)
	- •Corel (Accessibility)
- ¾ Advocacy groups and accessibility influencers
	- •Royal National Institute of the Blind
	- •Massachusetts commission for the Blind
	- •Daisy Consortium
	- •Bay state council for the Blind
	- •Free Standards Group

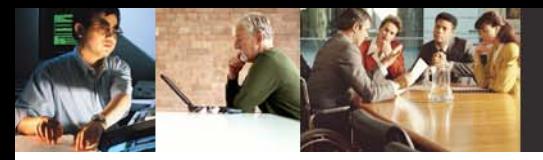

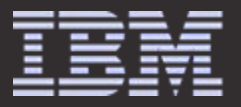

### *Accessibility Requirements – Basic Principles*

- $\triangleright$  Ensure Alternative text for all non-text elements
- $\blacktriangleright$ Ensure text on image maps
- ¾Ensure allowance for relative font sizes
- ¾Ensure provides for structural and list semantics
- $\blacktriangleright$ Ensure provides for changes in natural language
- $\blacktriangleright$ Ensure provide for table header and row/column descriptions
- ¾Ensure author can provide a logical keyboard navigation (needed for presentations)
- $\blacktriangleright$ Ensure may group large blocks
- ¾Ensure label associations
- ¾Link Identification (allow author to describe where a link goes)
- $\blacktriangleright$ Ensure synchronized media may include captions
- $\blacktriangleright$ Ensure accessibility features from W3C specifications are supported

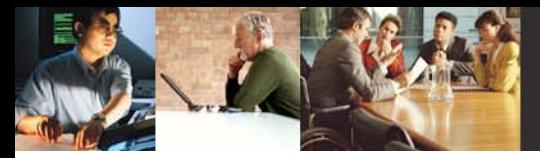

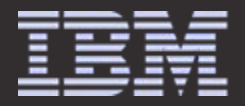

## *Accessibility Requirements – Trumping proprietary office formats*

- **▶ Support DAIST standards for talking books** (allow for XSLT conversion to DAISY)
- ¾Enhance Braille support
- ¾ Improve the accessibility of presentations
	- •Z-order
	- •Groupings
	- •Navigation
	- •Relationships
	- •Slide summary
	- •Support for tables (include tables in presentations)
- ¾ Incorporate Dynamic Web Access Standards being developed in the W3C
	- • Support for dynamic web content resulting from scripting (would like use cases from ODF Working group)
		- Through namespaces or direct incorporation
	- •Support role attribute from XHTML2
	- •Document structure meta data

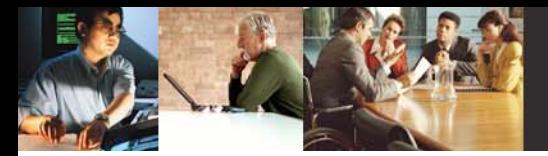

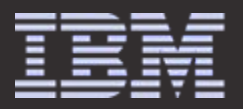

## *API Effort – Exterior to OASIS*

- ¾ IBM Workplace has built accessibility API extensions for Workplace documents
	- •Design involved AT vendors and developers up front
	- •Leverages basic MSAA 1.3 to speed AT vendor support
	- •Extensions designed to facilitate port to Linux accessibility infrastructure
	- $\bullet$ Consulted key AT vendors in design (Windows and Linux)
- ¾Extend API to ensure leveraging new ODF accessibility extensions
- $\blacktriangleright$ Ensure features adopted by FSG for Linux
- $\blacktriangleright$ Deliver Documentation to industry

## *Gap analysis of ODF v1.0 Accessibility*

Chieko AsakawaIBM Research, Tokyo Research Laboratory, STSM.

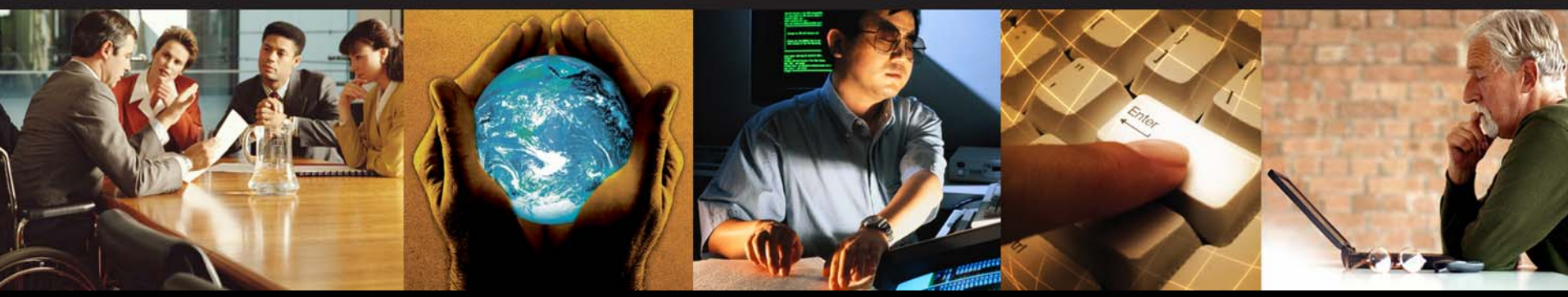

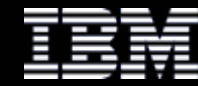

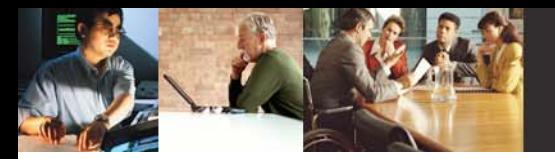

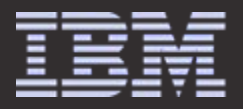

### *Basics of ODF Documents*

- ¾ XML files and additional resources are zipped in a file
- ▶ Core XML files (cited from "OASIS OpenDocument Essentials" http://books.evc-cit.info/)
	- • contents.xml
		- -The actual content of the document.
	- • meta.xml
		- - Meta-information about the content of the document (such things as author, last revision date, etc.) This is different from the META-INF directory.
	- • settings.xml
		- This file contains information that is specific to the application. Some of this information, such as window size/position and printer settings is common to most documents. A text document would have information such as zoom factor, whether headers and footers are visible, etc. A spreadsheet would contain information about whether column headers are visible, whether cellswith a value of zero should show the zero or be empty, etc.
	- • styles.xml
		- This file contains information about the styles used in the content. The content and style information are in different files on purpose; separating content from presentation provides more flexibility.
- $\triangleright$  "contents.xml" is the target file, which should be fixed.
	- •We will discuss only about "contents.xml" in the following presentation.

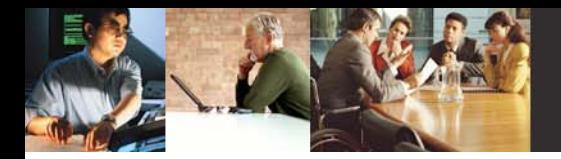

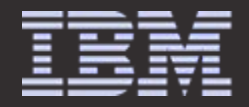

### *Comparison between MS Office and ODF (in terms of WCAG1.0)*

The significant disadvantages are **lack of alternative texts, lack of native tables for Presentation documents** and **lack of descriptions for links.**

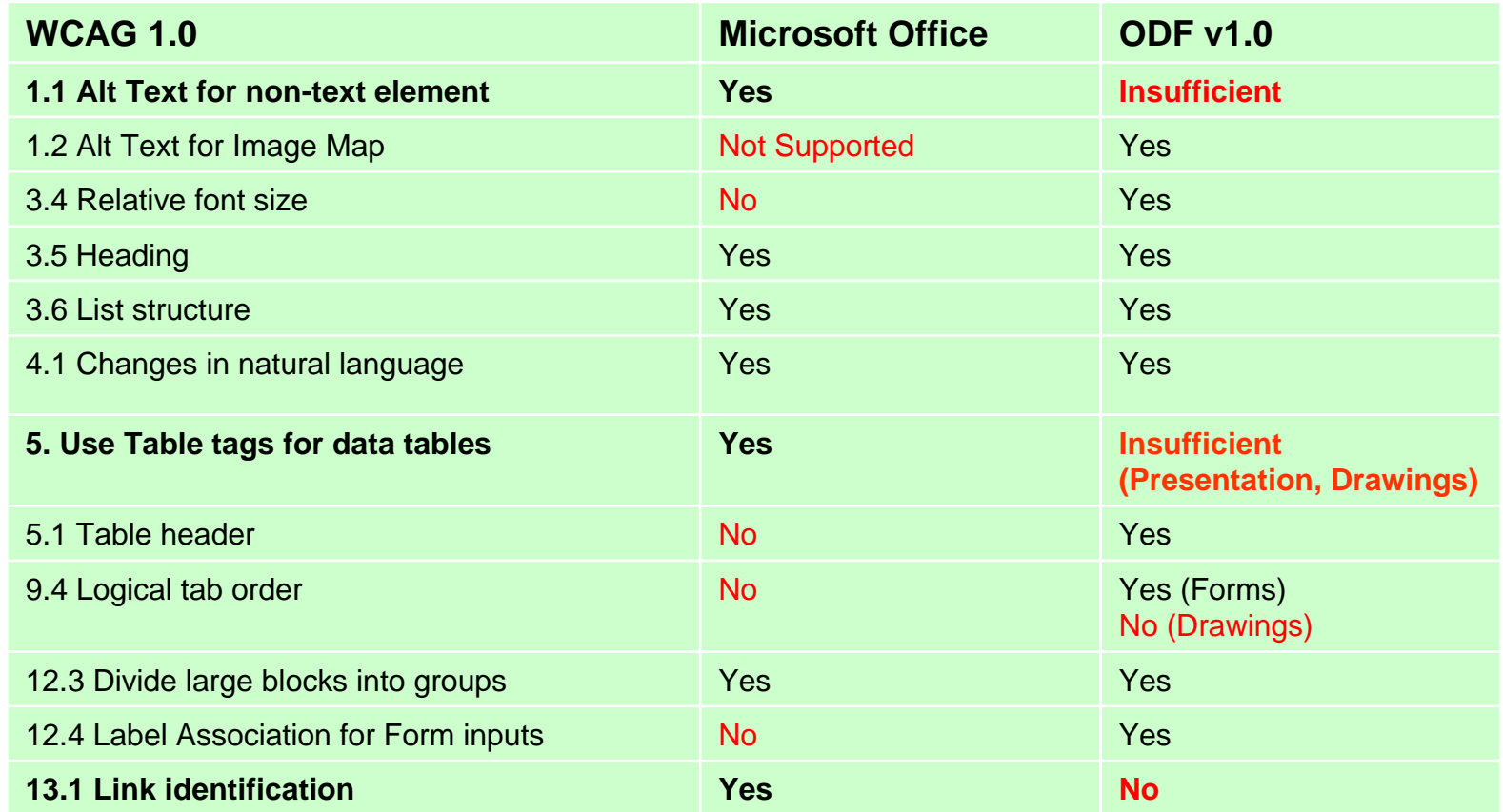

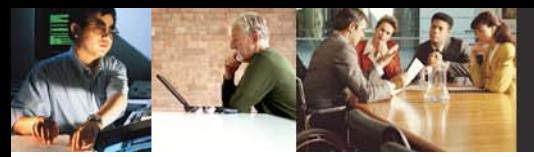

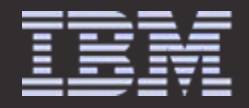

### *Comparison of Alternative Texts between MS Office and ODF*

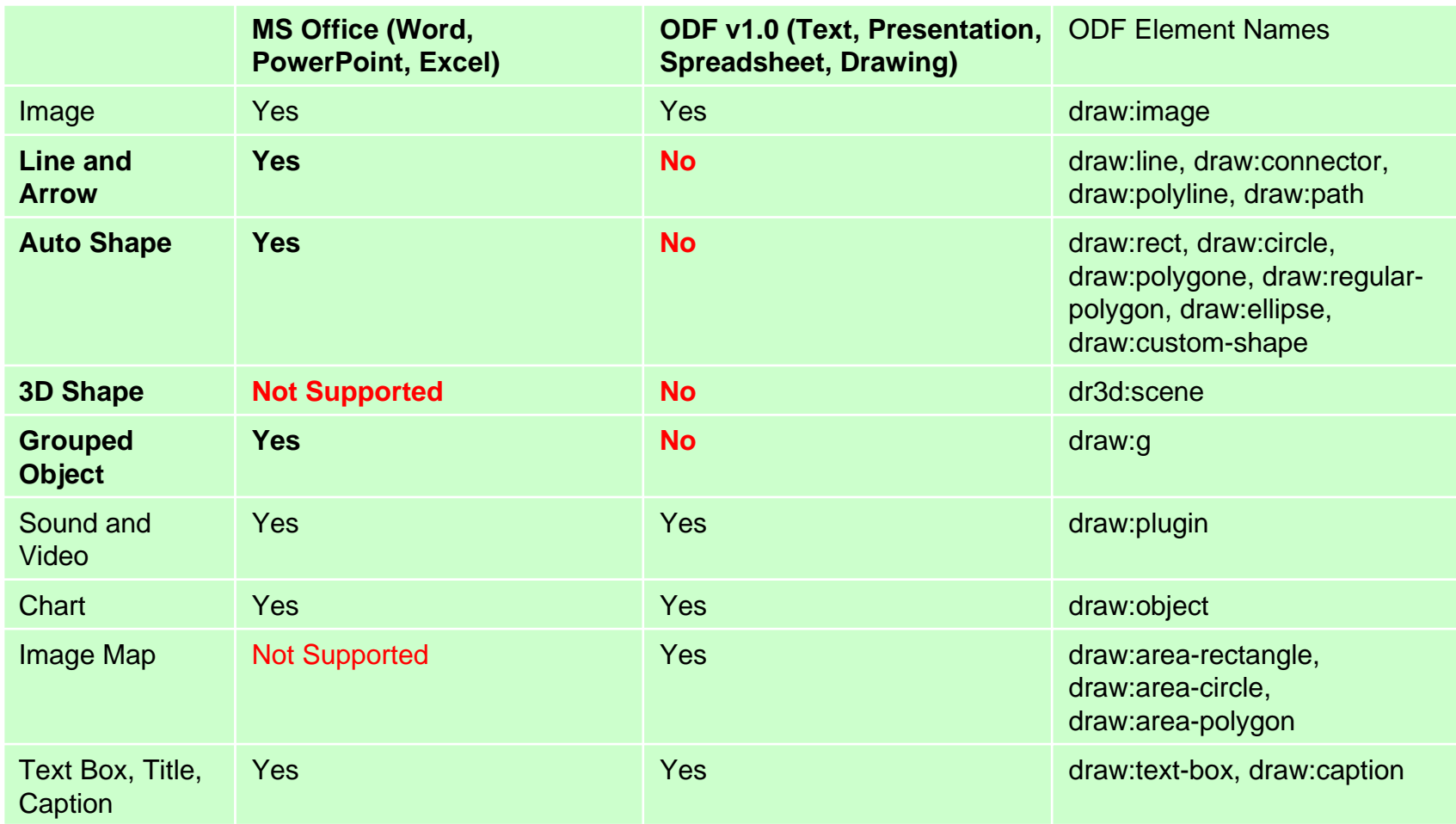

Reference: OpenDocument Specification v1.0 Chapter 9, 9.3.9 "Alternative Text"

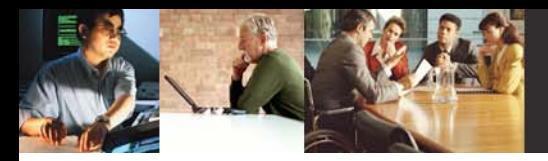

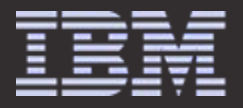

### *Example: Alternative Texts for Images*

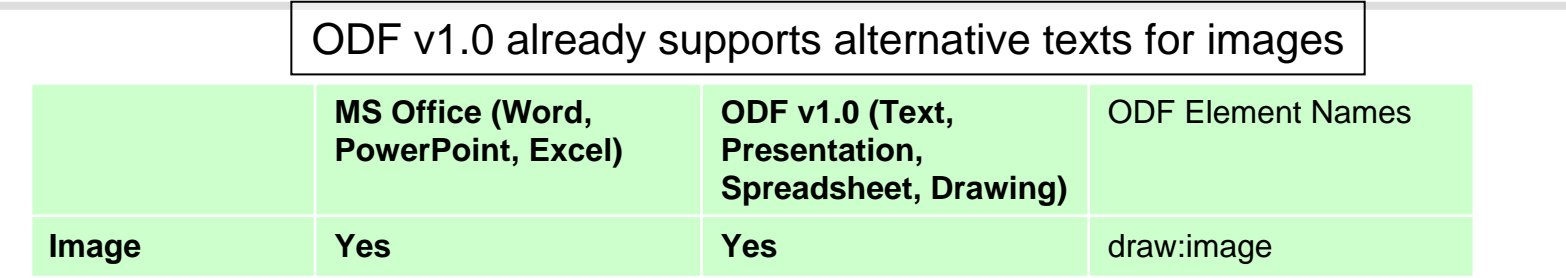

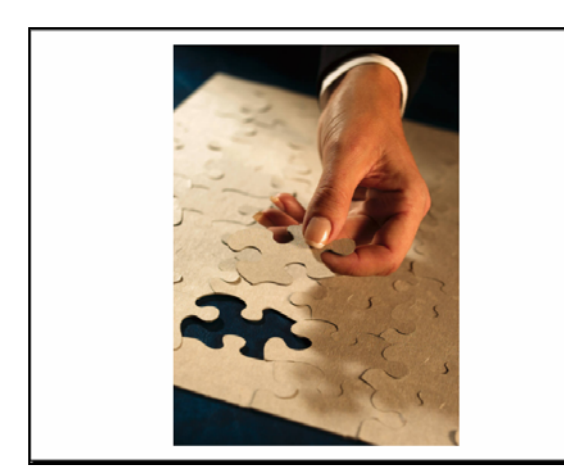

Screen capture of tested slide

### MS Office (Office 2002 HTML/XML export function)

<v:shape id="\_x0000\_s2052" type="#\_x0 0 0 0\_t75" **alt="Pazzle"** style='position:absolute;left:180pt;top:18pt;width:5in;height:7in'> <v:imagedata src="slide0001\_image001.jpg" o:title="MPj03853440000[1]"/> </v:shape>

### ODF v1.0

<draw:frame draw:style-name="gr1" draw:text-style-name="P1" draw:layer="layout" svg:width="12.7cm" svg:height="17.78cm" svg:x="6.35cm" svg:y="0.635cm"> <draw:image xlink:href="Pictures/10000000000002EE0000041A8C367975.jpg" xlink:type="simple" xlink:show="embed" xlink:actuate="onLoad"> <text:p text:style-name="P2" /> </draw:image> **<svg:desc>Pazzle</svg:desc>**

</draw:frame>

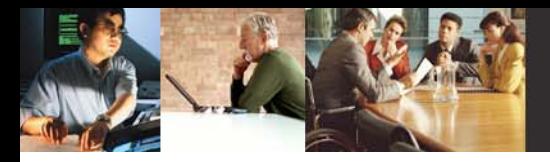

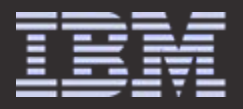

## *Example: Alternative Texts for Auto Shapes*

ODF v1.0 **does not** support alternative texts for auto shapes.

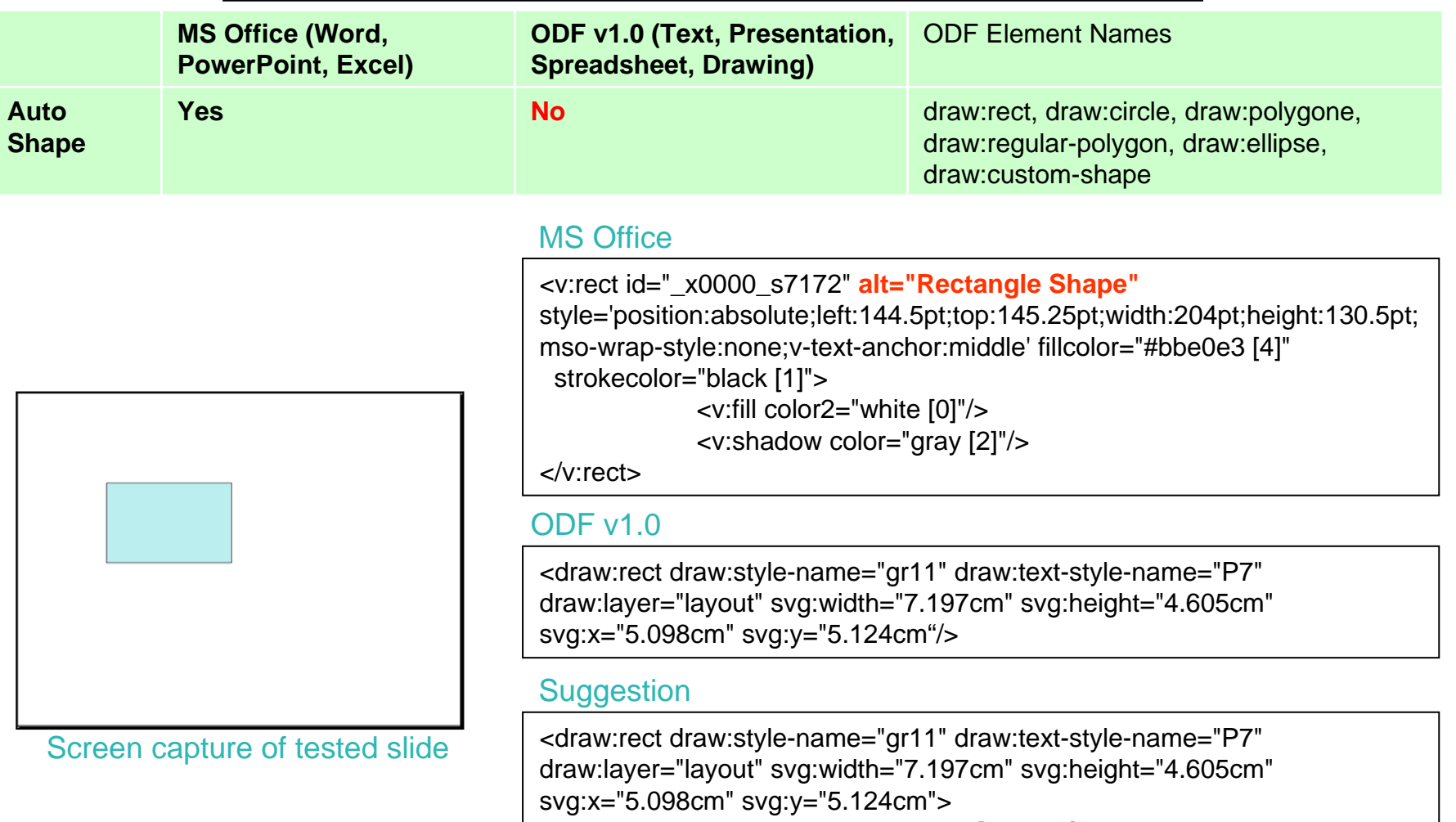

### **<svg:desc>Rectangle Shape</svg:desc>**

</draw:rect>

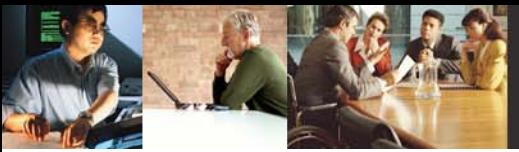

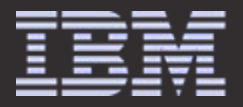

### *Example: Alternative Texts for Grouped Objects (1)*

ODF v1.0 **does not** support alternative texts for grouped objects.

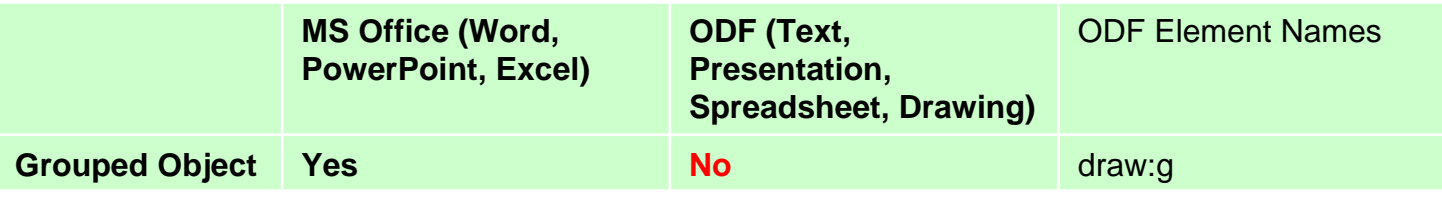

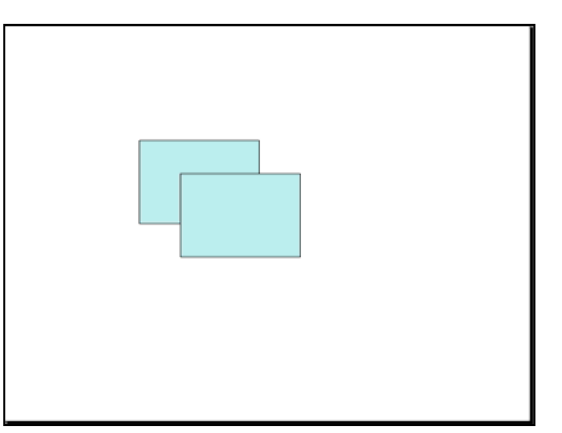

Screen capture of tested slide

### MS Office

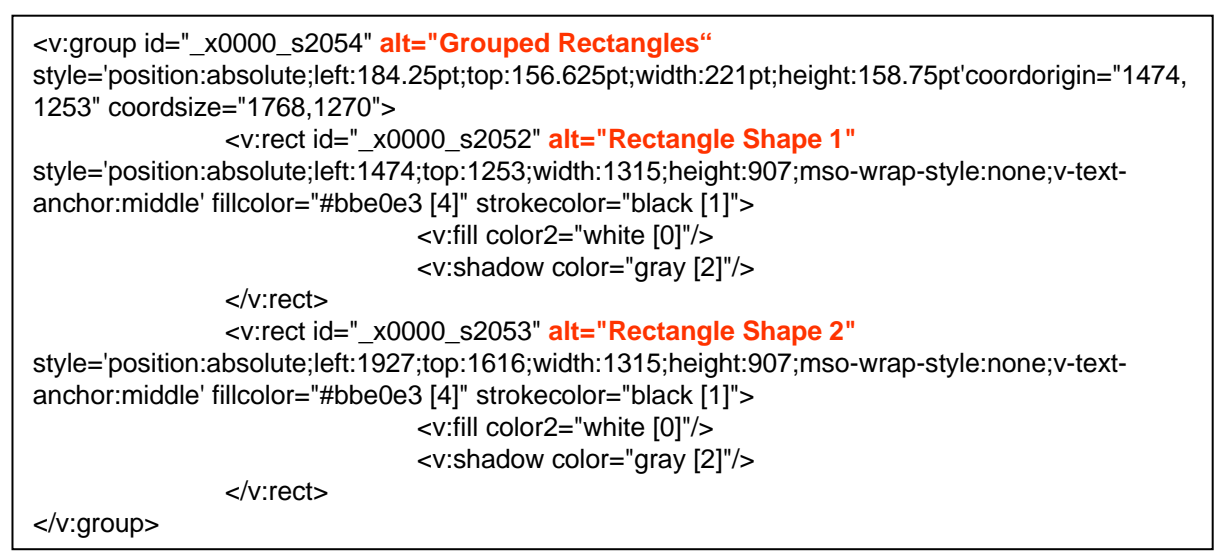

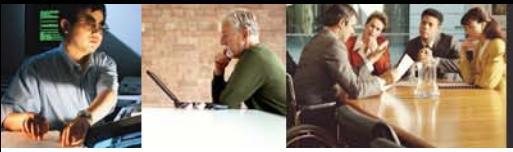

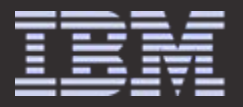

### *Example: Alternative Texts for Grouped Objects (2)*

### ODF v1.0

#### <dr aw:g>

<draw:rect draw:style-name="gr1" draw:text-style-name="P1" draw:layer="layout" svg:width="5.8cm" svg:height="4.001cm" sv g:x="6.5c m" s vg:y="5.525cm"/> <draw:rect draw:style-name="gr1" draw:text-style-name="P1" draw:layer="layout" svg:width="5.799cm" svg:height="4.001cm" svg:x="8.498cm" svg:y="7.126cm"/> </draw: g >

### **Suggestion**

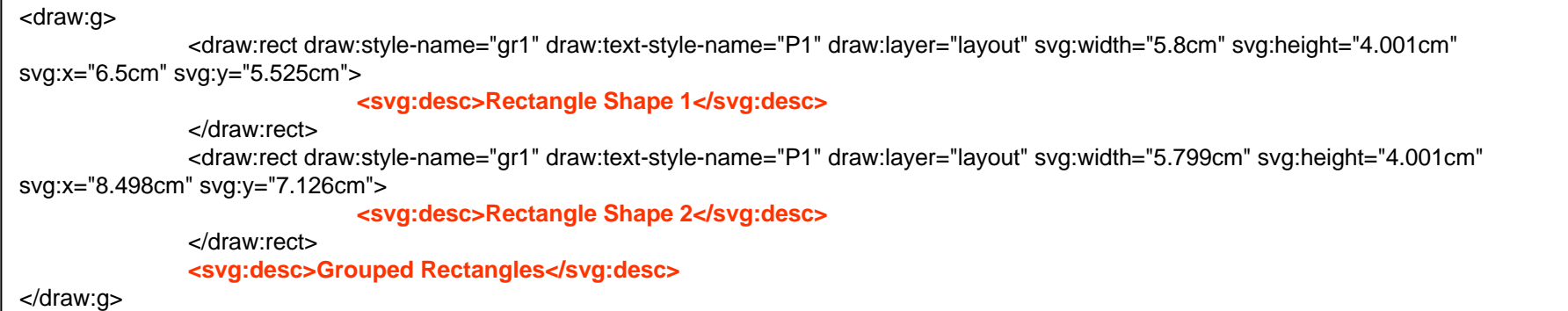

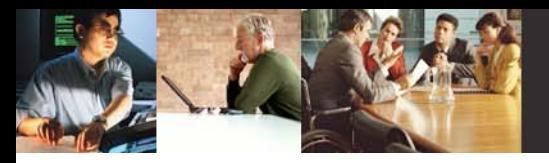

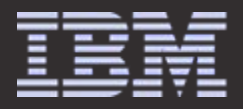

## *Summary of Alternative Text Issue*

¾ It is suggested to allow the use of <svg:desc> element for following ODF elements.

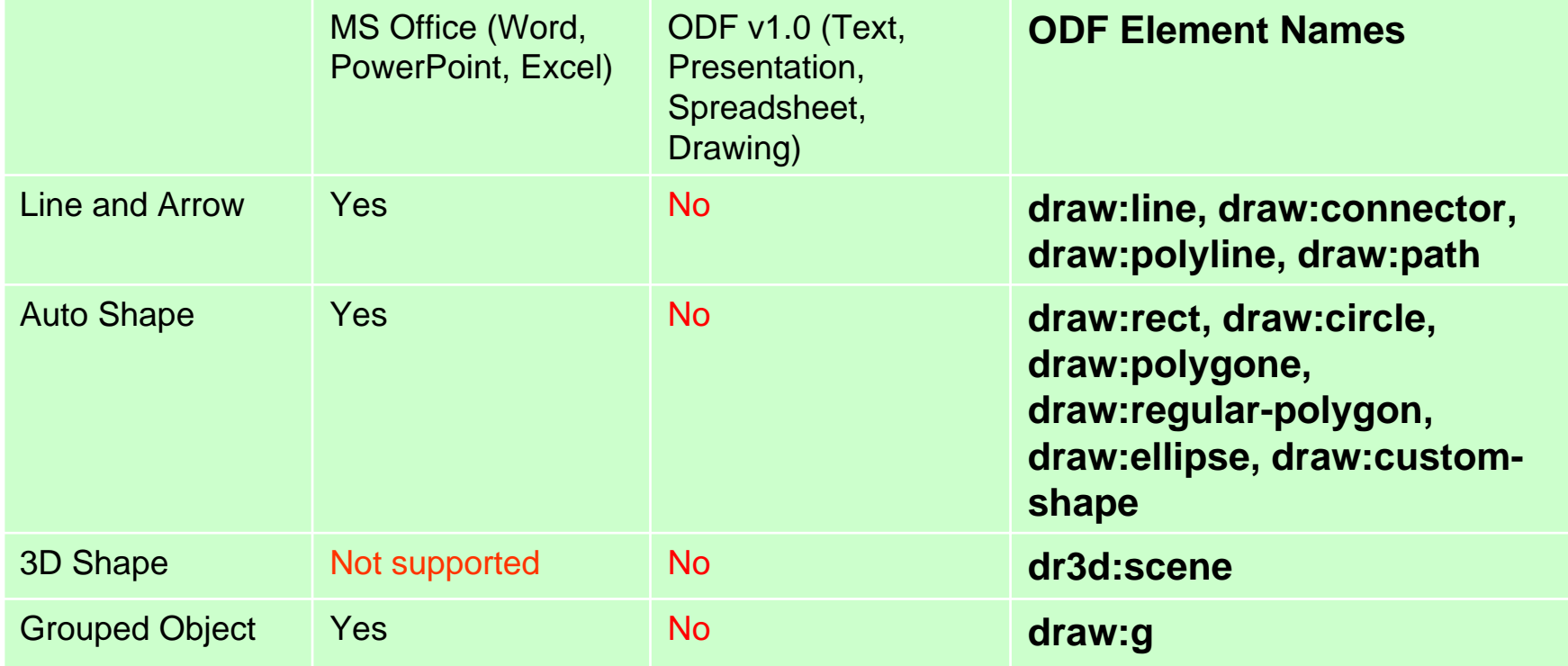

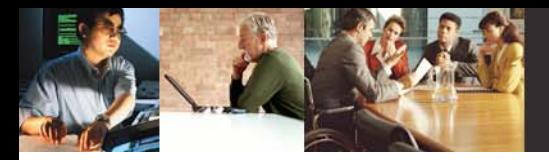

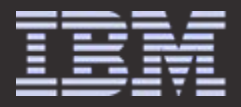

### *Example of Schema Modification for Alternative Text Support*

```
<define name="draw-rect"><element name="draw:rect"><ref name="draw-rect-attlist"/><ref name="common-draw-position-attlist"/>
          <ref name="common-draw-size-attlist"/><ref name="common-draw-shape-with-text-and-styles-attlist"/>
          <optional>
                     <ref name="office-event-listeners"/></optional>
          <zeroOrMore><ref name="draw-glue-point"/>
          </zeroOrMore><ref name="draw-text"/><optional>
                     <ref name="svg-desc"/>
          </optional>
  </element></define>OpenDocument-schema-v1.0-os.rng
                                                           Line number: 5947
```
¾ Other drawing shapes should be modified in same way. <draw:line>, <draw:polyline>, <draw:polygon>, <draw:regular-polygon>, <draw:path>, <draw:circle>, <draw:ellipse>, <draw:g>, <draw:page-thumbnail>, <draw:frame>, <draw:measure>, <draw:caption>, <draw:connector>, <draw:control>, <dr3d:scene>, <draw:custom-shape>

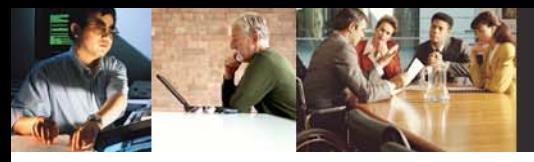

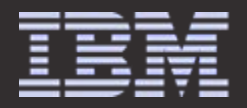

## *Comparison of Tables between MS Office and ODF v1.0*

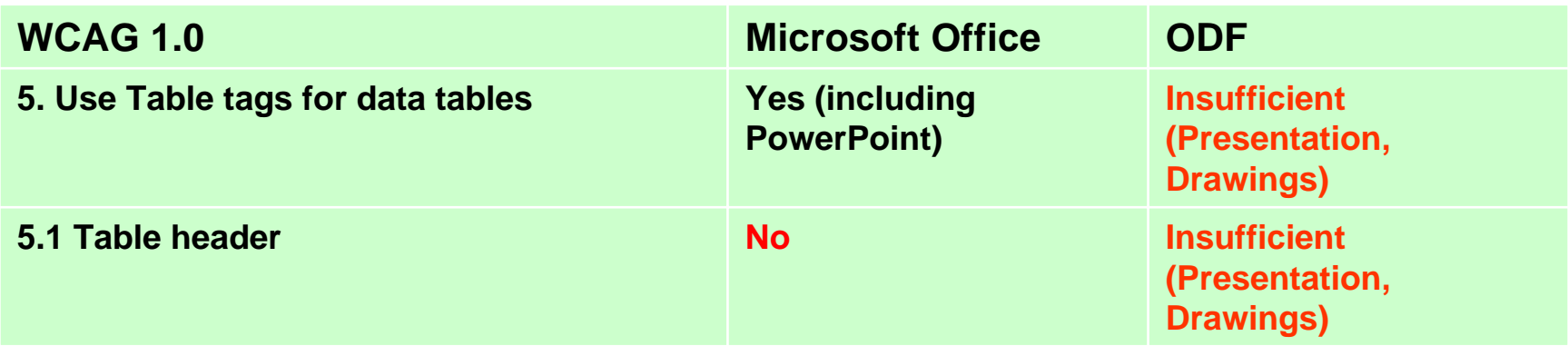

Current spec: (ODF v1.0 Spec., Chapter 8 "Tables")

*"This chapter describes the table structure that is used for tables that are embedded within text documents and for spreadsheets."*

### Suggestion

*"This chapter describes the table structure that is used for tables that are embedded within text documents, spreadsheets and for presentation documents."*

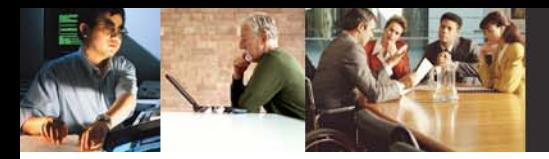

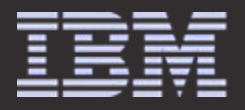

## *Example: Tables in Presentation (1)*

There is no definition of native tables for Presentation documents in ODF v1.0. So, PowerPoint tables are converted into a set of rectangles.

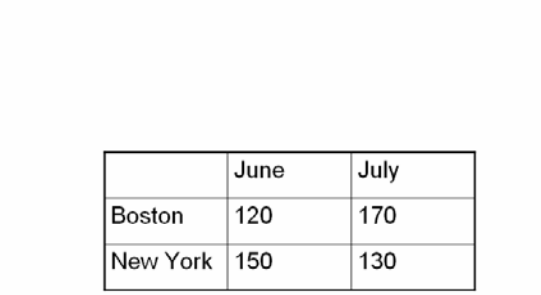

Screen capture of tested slide

### ODF v1.0

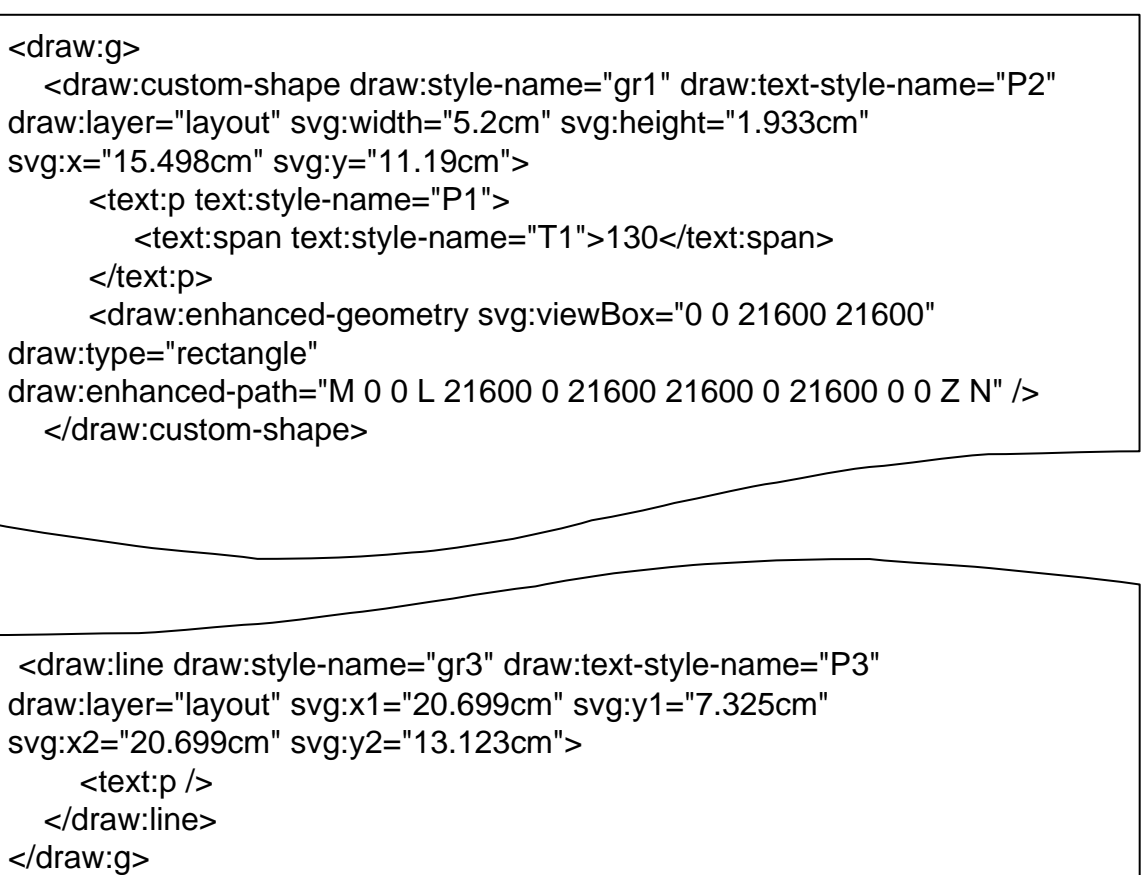

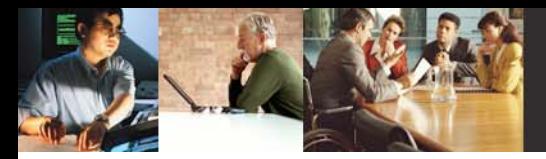

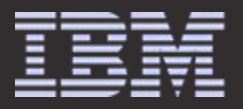

## *Example: Tables in Presentation (2)*

For Text documents, ODF Suggestion v1.0 has elements for tables, such as cells, rows, and headers.

So, it is suggested to allow table elements in Presentation documents.

This improvement will allow screen readers to provide table navigation function in Presentation.

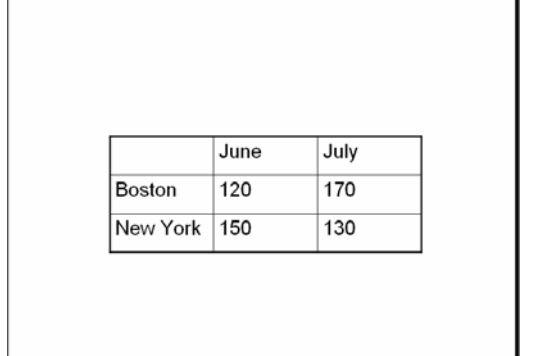

Screen capture of tested slide

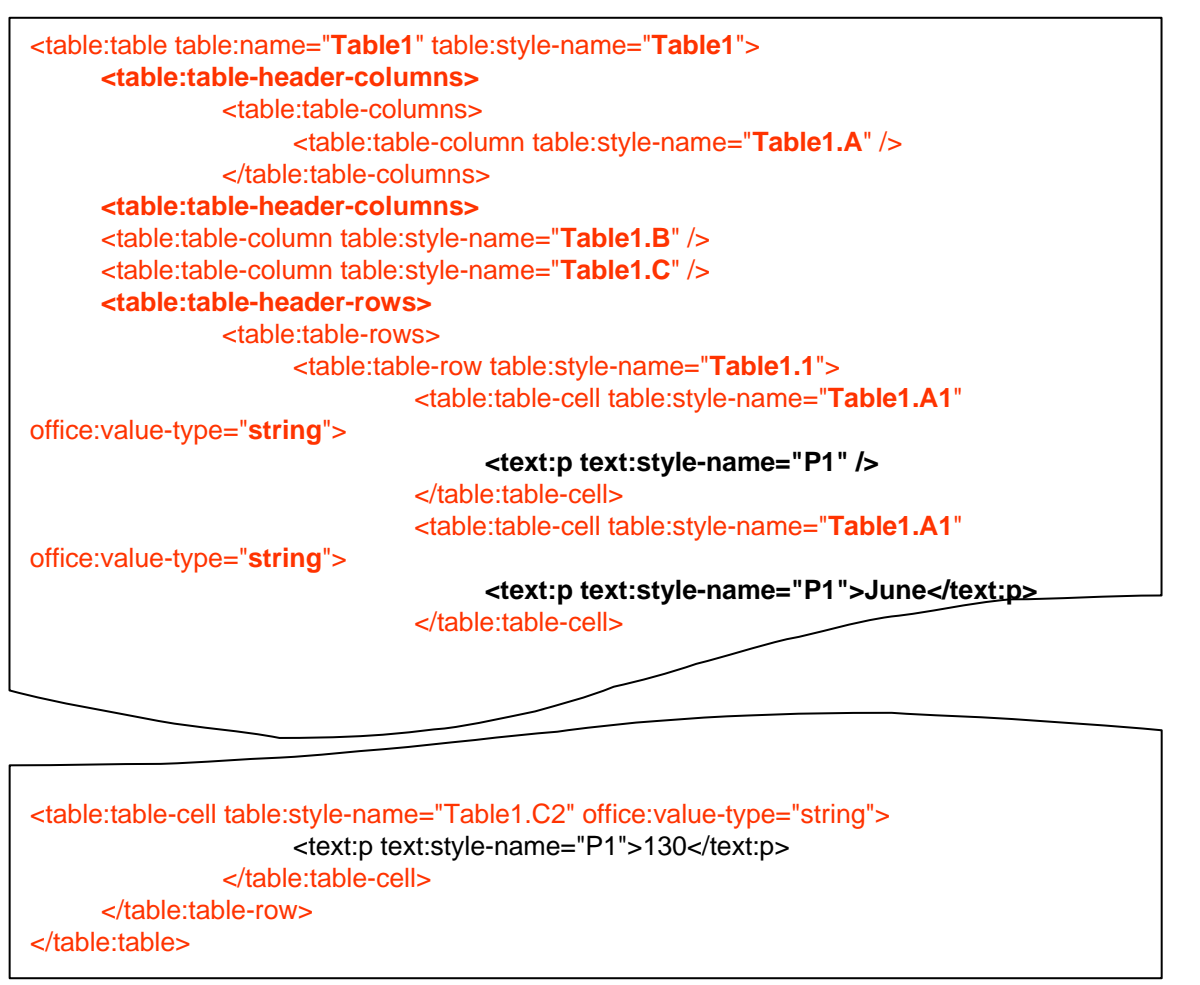

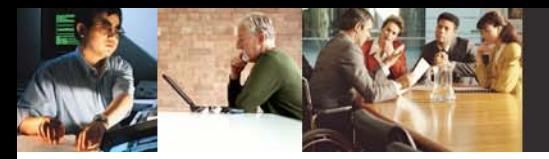

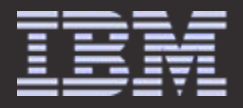

## *Link Identification (1)*

ODF v1.0 **does not** support the additional description for the link.

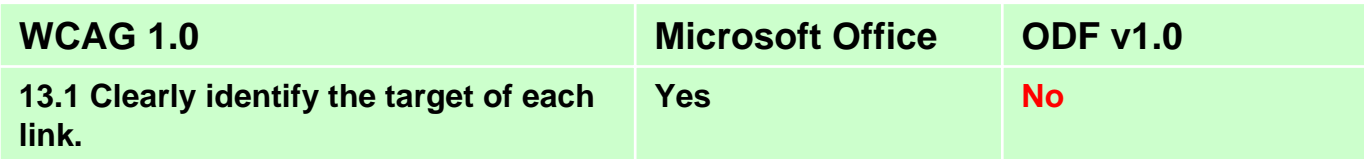

### MS Office

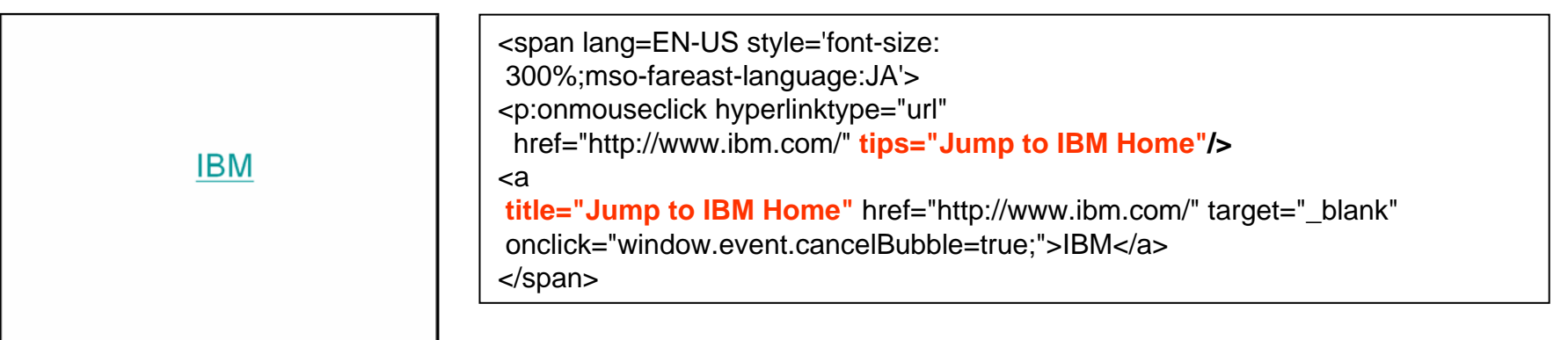

Screen capture of tested slide

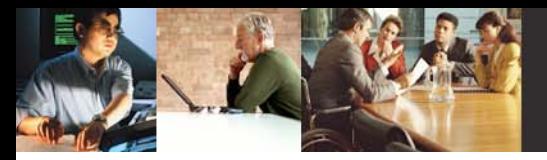

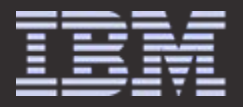

## *Link Identification (2)*

### ODE v<sub>1.0</sub>

```
<draw:frame draw:style-name="gr1" draw:text-style-name="P2" draw:layer="layout" svg:width="5.804cm" 
svg:height="2.541cm" svg:x="11.099cm" svg:y="7.523cm">
     <draw:text-box><text:p text:style-name="P1">
                  <text:span text:style-name="T1">
                          <text:a xlink:href="http://www.ibm.com/">IBM</text:a>
                  </text:span>
            </text:p>
     </draw:text-box></draw:frame>
```
### **Suggestion**

```
<draw:frame draw:style-name="gr1" draw:text-style-name="P2" draw:layer="layout" svg:width="5.804cm" 
svg:height="2.541cm" svg:x="11.099cm" svg:y="7.523cm">
     <draw:text-box><text:p text:style-name="P1">
                  <text:span text:style-name="T1">
                          <text:a text:desc="Jump to IBM Home" xlink:href="http://www.ibm.com/">IBM</text:a>
                  </text:span>
            </text:p>
     </draw:text-box></draw:frame>
```
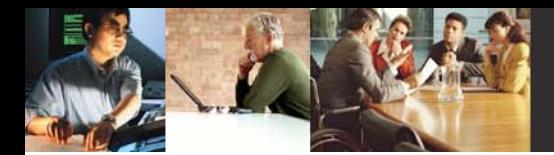

### *References*

- ¾ OASIS Open Document Format for Office Applications (OpenDocument) v1.0
- ¾OASIS OpenDocument v1.0 Relax-NG Schema
- $\blacktriangleright$  OASIS OpenDocument Essentials
	- •<http://books.evc-cit.info/>
- ¾ OpenDocument fellowship
	- •<http://opendocumentfellowship.org/Main/HomePage>
- ¾ Microsoft Office Assistance: About creating accessible Office documents
	- •<http://office.microsoft.com/en-us/assistance/HP030734311033.aspx>
- ¾ Office XP: Microsoft Desktop Accessibility
	- •<http://www.microsoft.com/office/previous/xp/accessibility.asp>
- ¾ Office Open XML Specification – submitted to ECMA by Microsoft
	- •[http://www.ecma-international.org/activities/Office%20Open%20XML%20Formats/](http://www.ecma-international.org/activities/Office Open XML Formats/)